## **Determining Stage Transition Mode**

Users can transition the workflow stage if they are the stage stakeholder, or if they possess the ownership or appropriate permissions. The **Workflow History** section shows how ticket, exception, incident, and policy workflow stages were transitioned and by whom.

The **Force Transition** column indicates whether the transition was forced and the **User** column displays the stakeholder who completed the transition or action.

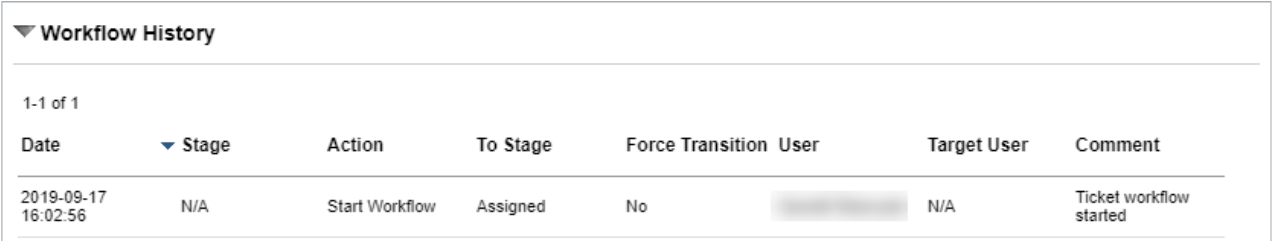

The Workflow History section.